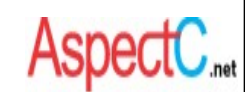

# Coding with AspectC

### *Hans-Arno Jacobsen - ECE344*

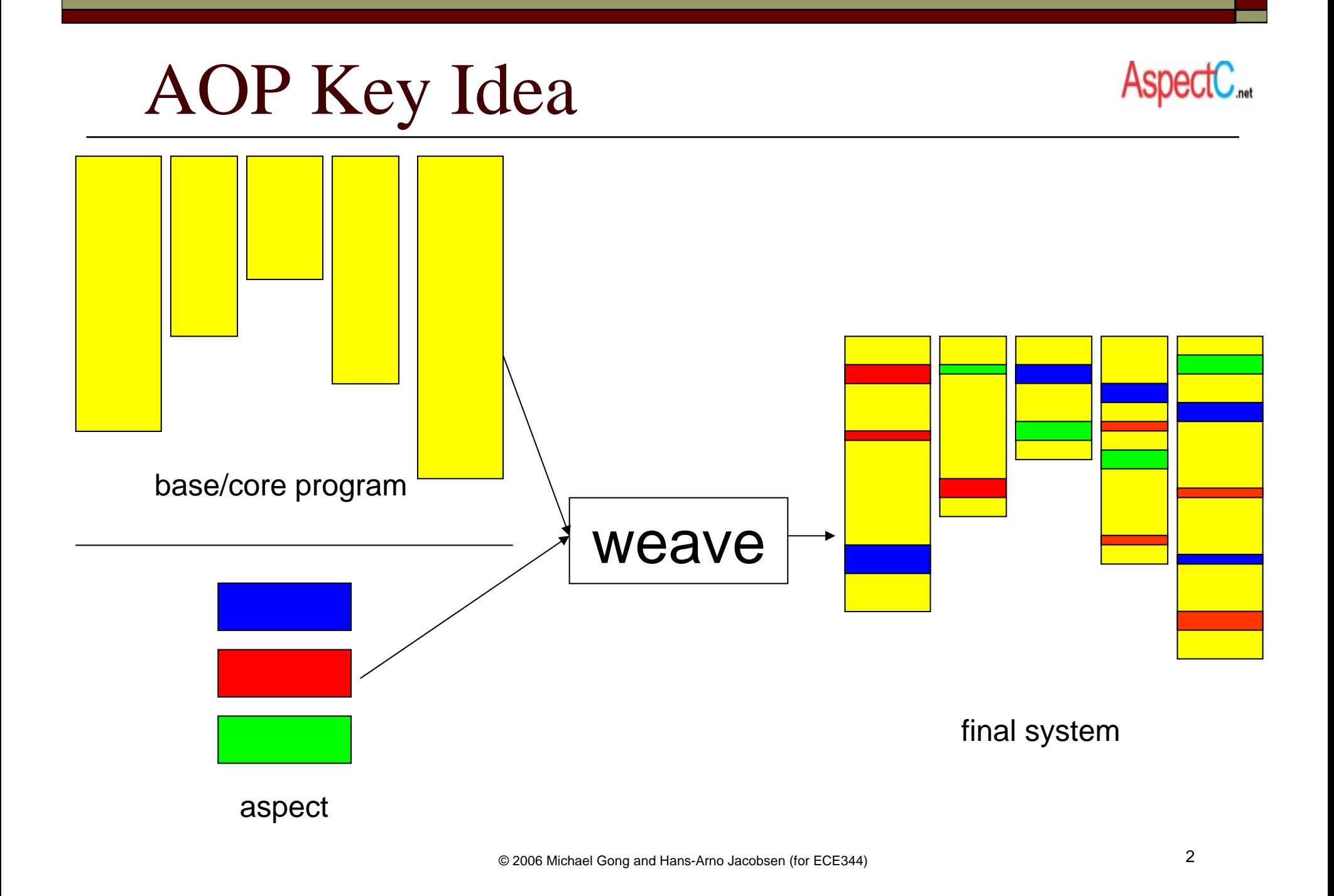

# Aspect-oriented Programming

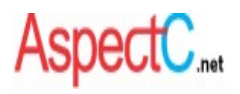

#### $\Box$ AOP is

П a programming paradigm that aims to support the modularization of crosscutting concerns in software

### **complementary** to existing paradigms

- $\Box$  Emerged about 10 years ago from different research efforts studying the separation of concerns in software
- $\Box$ Supported in industry today by IBM, BEA,…
- $\Box$ AOP support is available for Java,  $C_{++}$ , C, PHP, ...
- $\Box$ AspectJ, AspectC++, AspectC, AOPHP, …

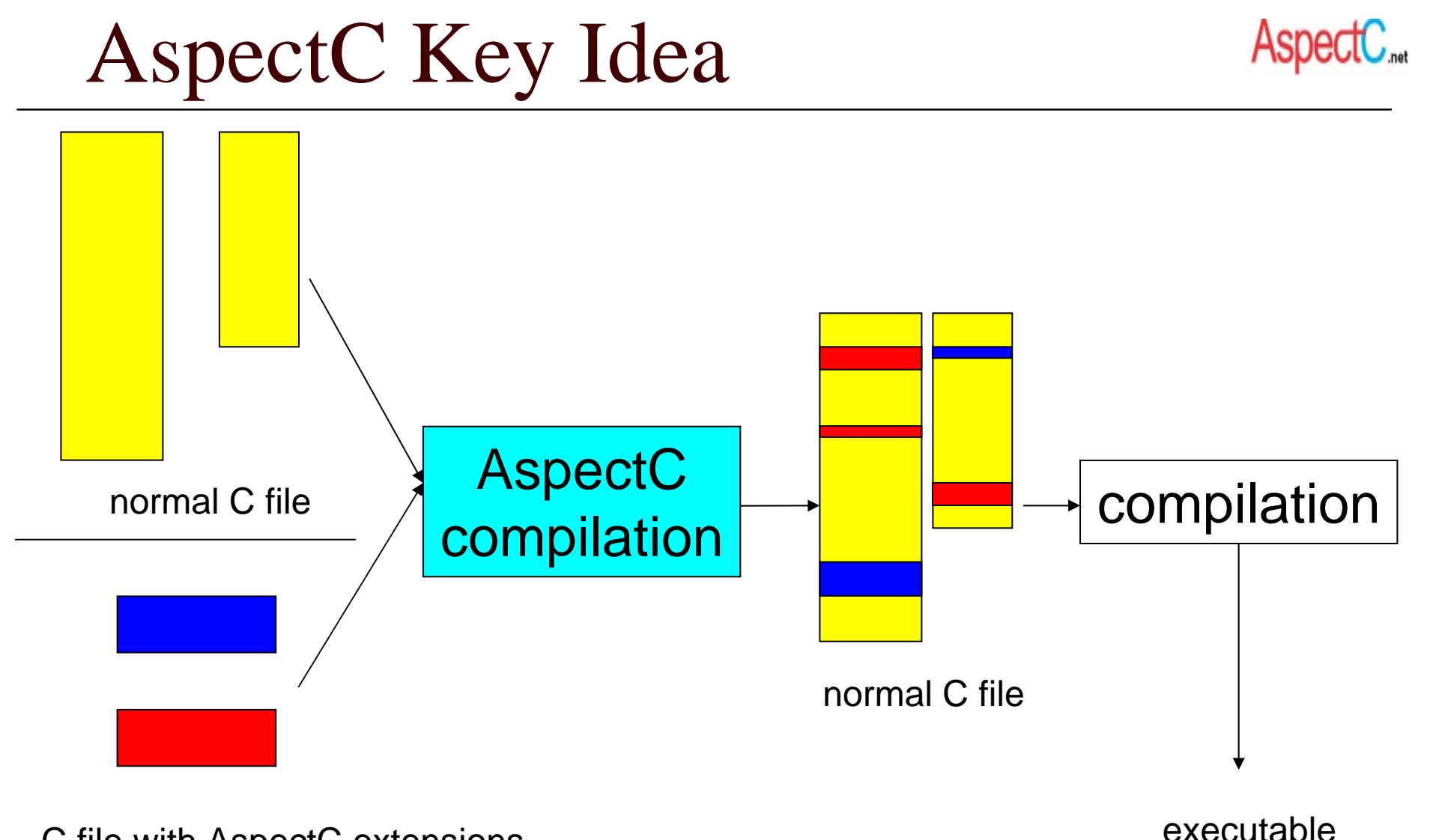

C file with AspectC extensions

© 2006 Michael Gong and Hans-Arno Jacobsen (for ECE344) <sup>4</sup>

## Use Cases

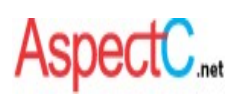

- Software produce lines (previous slide)
- Isolation of crosscutting concerns for increasing software maintenance
- □ Software customization
- $\Box$  Debugging support
	- Tracing, logging, profiling, ...
- Coding policy enforcement (not supported in AspectC)

### AOP-based Software Product Lines AspectC.

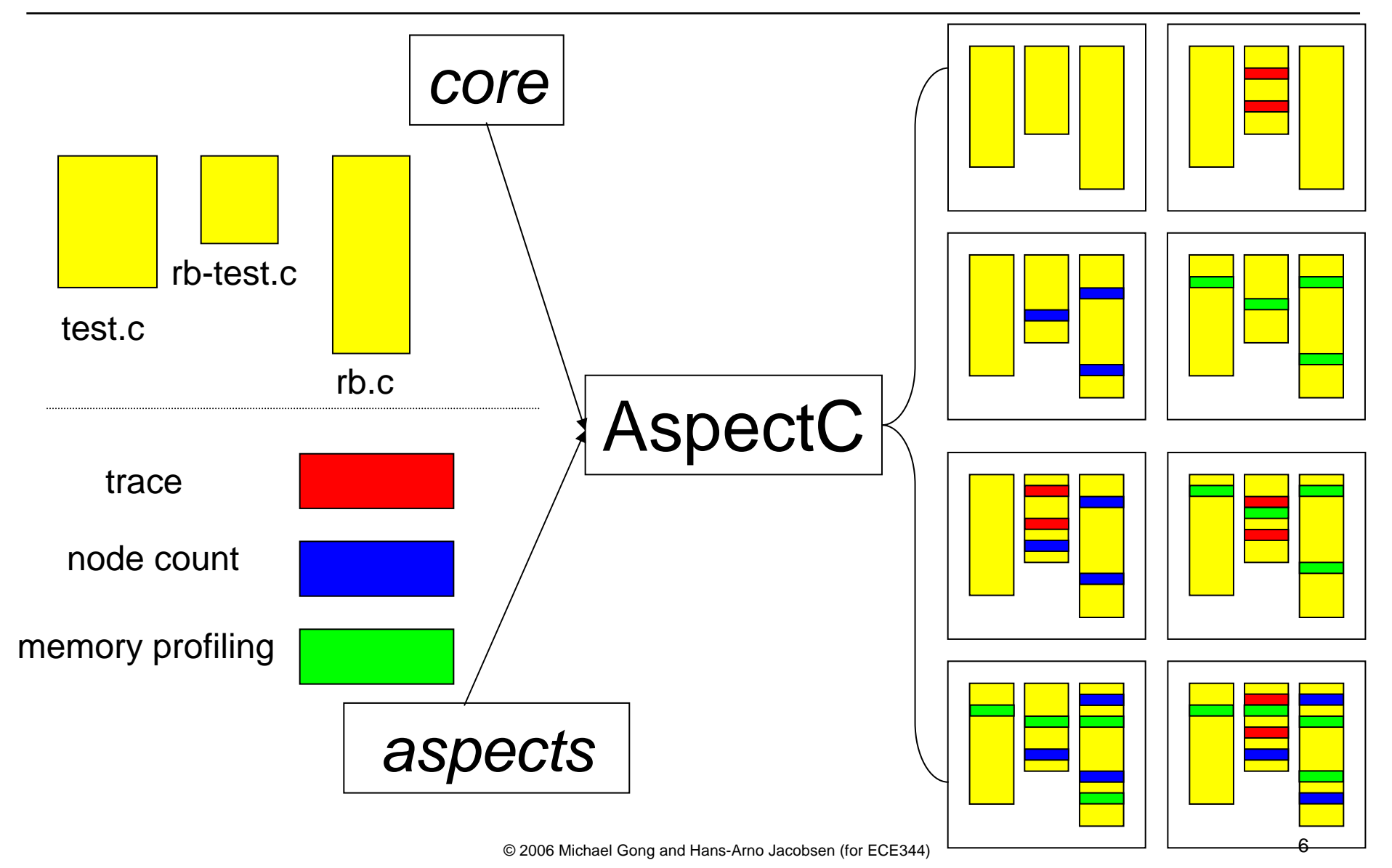

#### Relevant Features for OS/161 A #2 **Asped**

- $\Box$  Join points
- $\Box$  Pointcuts (i.e., sets of join points)
	- A #0: Matched one place in the code
	- A #2: Match multiple places in the code
- Advice: before and after

## OS/161 and AspectC Precautions

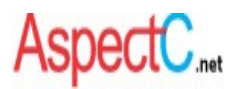

- Also documented in the assignment handout
- □ Profiler implementation via aspects
	- OS/161 is multi-tasking
	- Shared data is touched concurrently and needs to be protected.
	- This is unlike, the thread-unsafe memory profiler we show in the AspectC Tutorial (web site).
	- However, it may serve as starting point.

# OS/161 and AspectC Precautions AspectC.

- $\Box$  Various parts of the kernel are not available until the bootup sequence is completed
	- See the boot function in kern/main/main.c
	- E.g., the thread subsystem is not initialized until bootup completes
	- Consequently profiling thread related information will fail and lead to unpredictable behavior
- Profiler should not begin until bootup is finished
	- Add a global variable that tracks completion of bootup and test it in the advice
	- F. Or, exclude certain functions / files in pointcut definitions via **!infile(...)** or **!infunc(…)**
	- Do not worry about profiling thread\_bootstrap

# AspectC Features

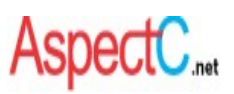

- $\Box$ **join point**: call and execution join points
- $\Box$ **advice**: before, after and around
- $\Box$ **pointcut**:call(), execution(), args(), infile(), infunc(), result()
- $\Box$ pointcut composition:  $\&\&$ ,  $\|$ , !
- $\Box$ named pointcut
- $\Box$ proceed() call
- $\Box$ wildcard character matching through "\$" and "..."
- $\Box$  recognize gcc extended keywords
	- F. \_extension\_\_,\_attribute\_\_, \_\_builtin\_va\_list,\_\_inline\_\_\_, \_\_asm, …
- $\Box$ **cflow**() support (also under multi-threading)
- $\Box$ reflective information about join points
- $\Box$  static crosscutting support
	- F. add new struct/union member: intype() pointcut and introduce() advice
- $\Box$ generated code is thread-safe

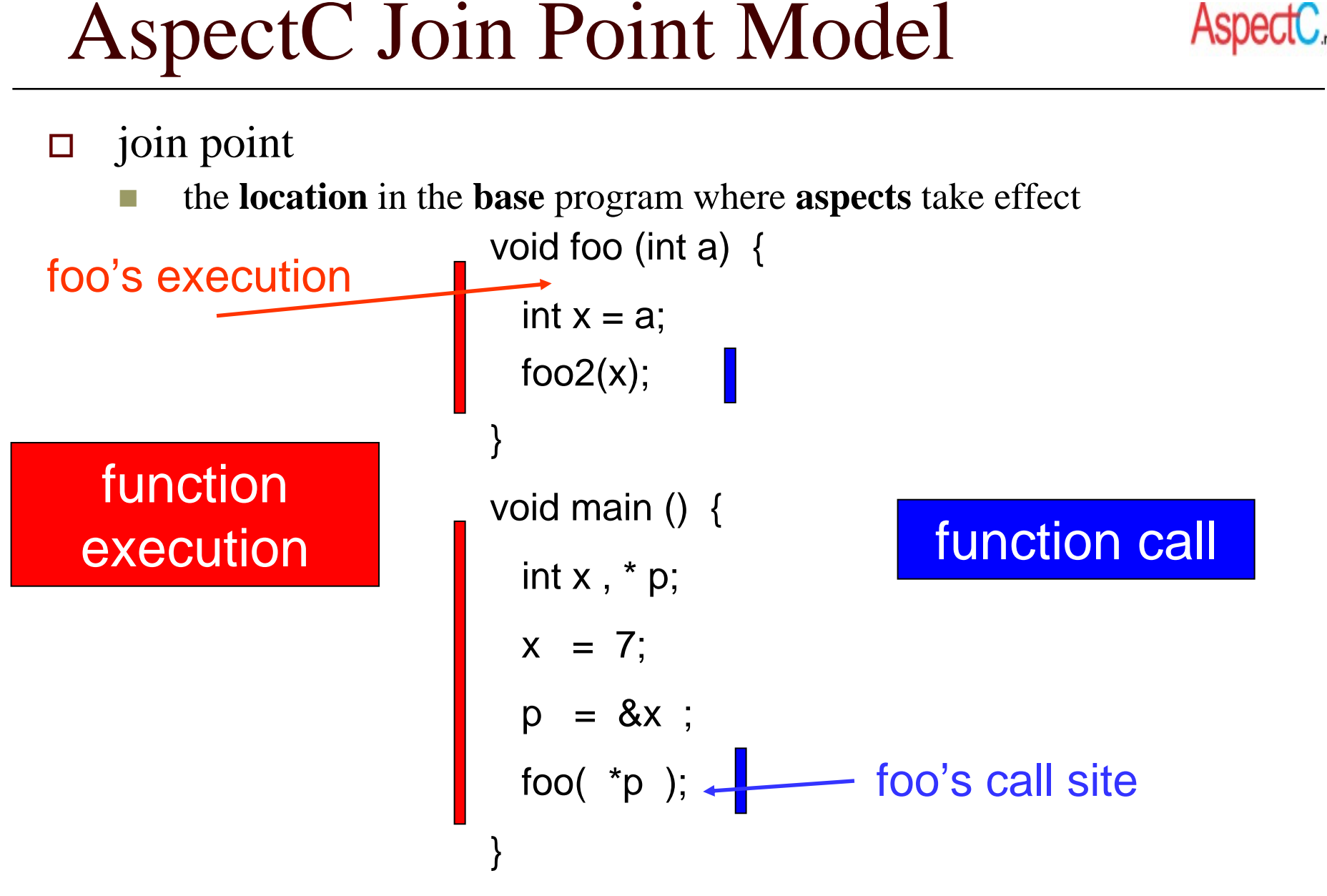

© 2006 Michael Gong and Hans-Arno Jacobsen (for ECE344) <sup>11</sup>

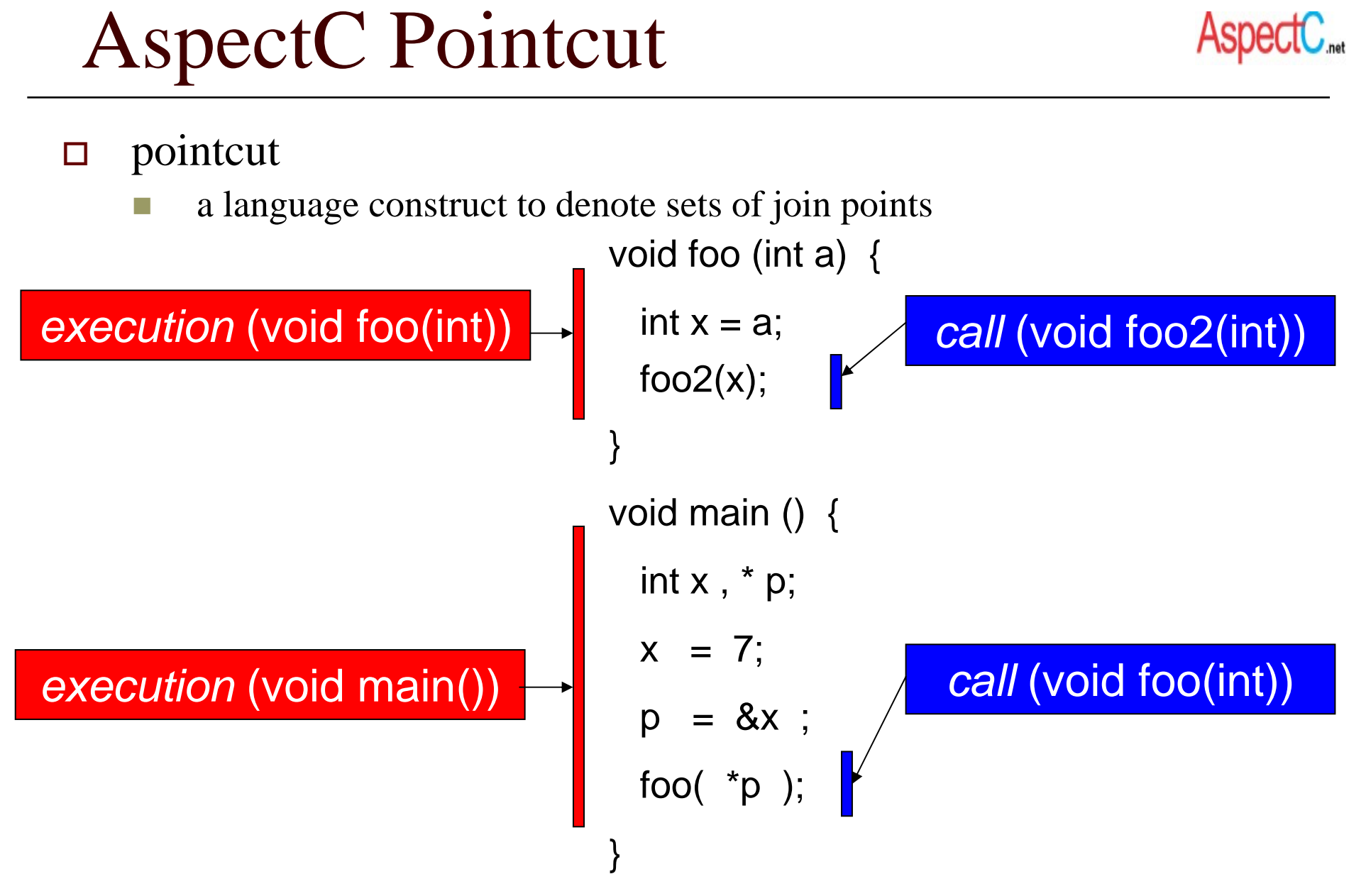

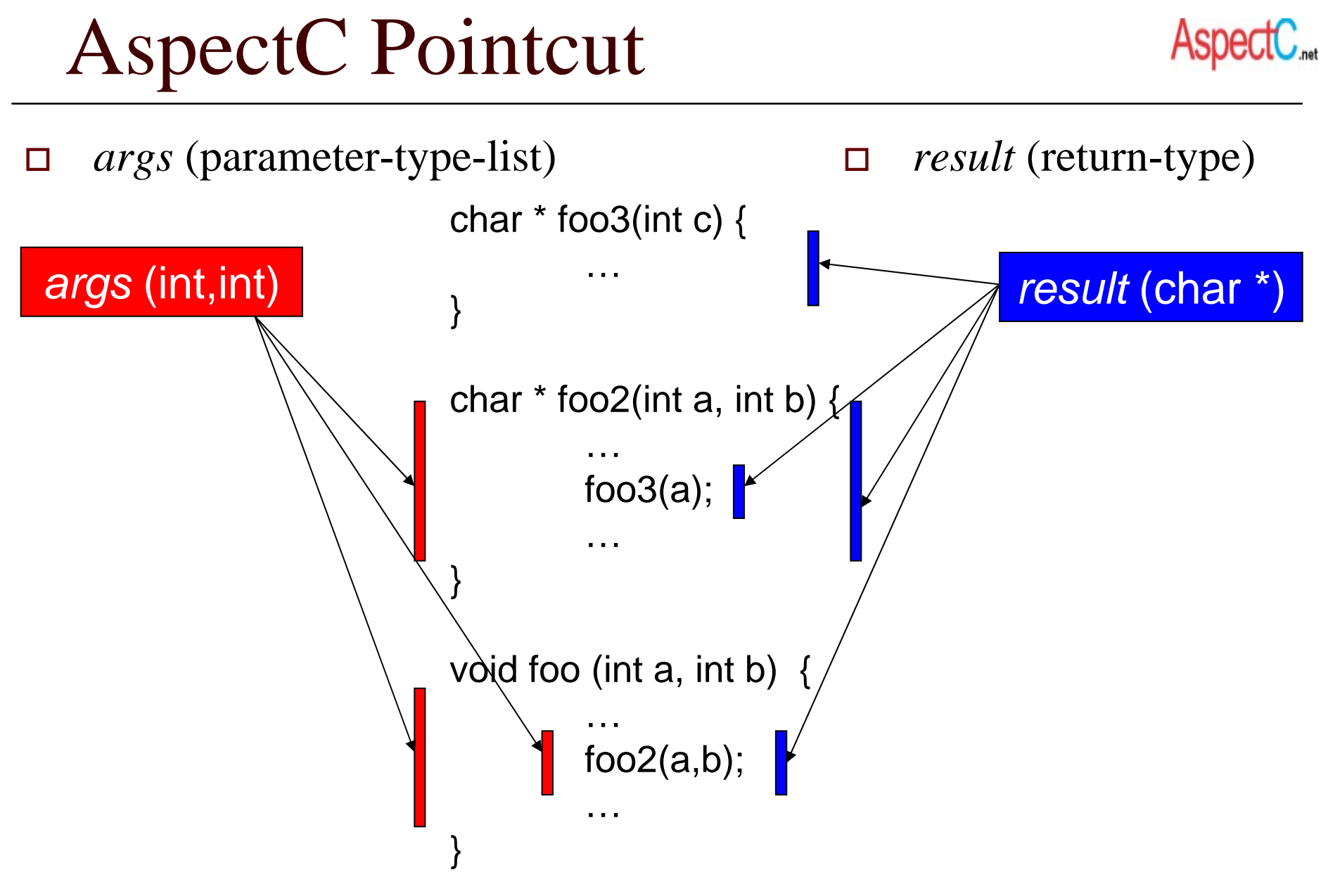

© 2006 Michael Gong and Hans-Arno Jacobsen (for ECE344) <sup>13</sup>

# AspectC Pointcut

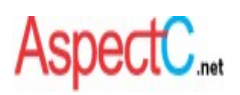

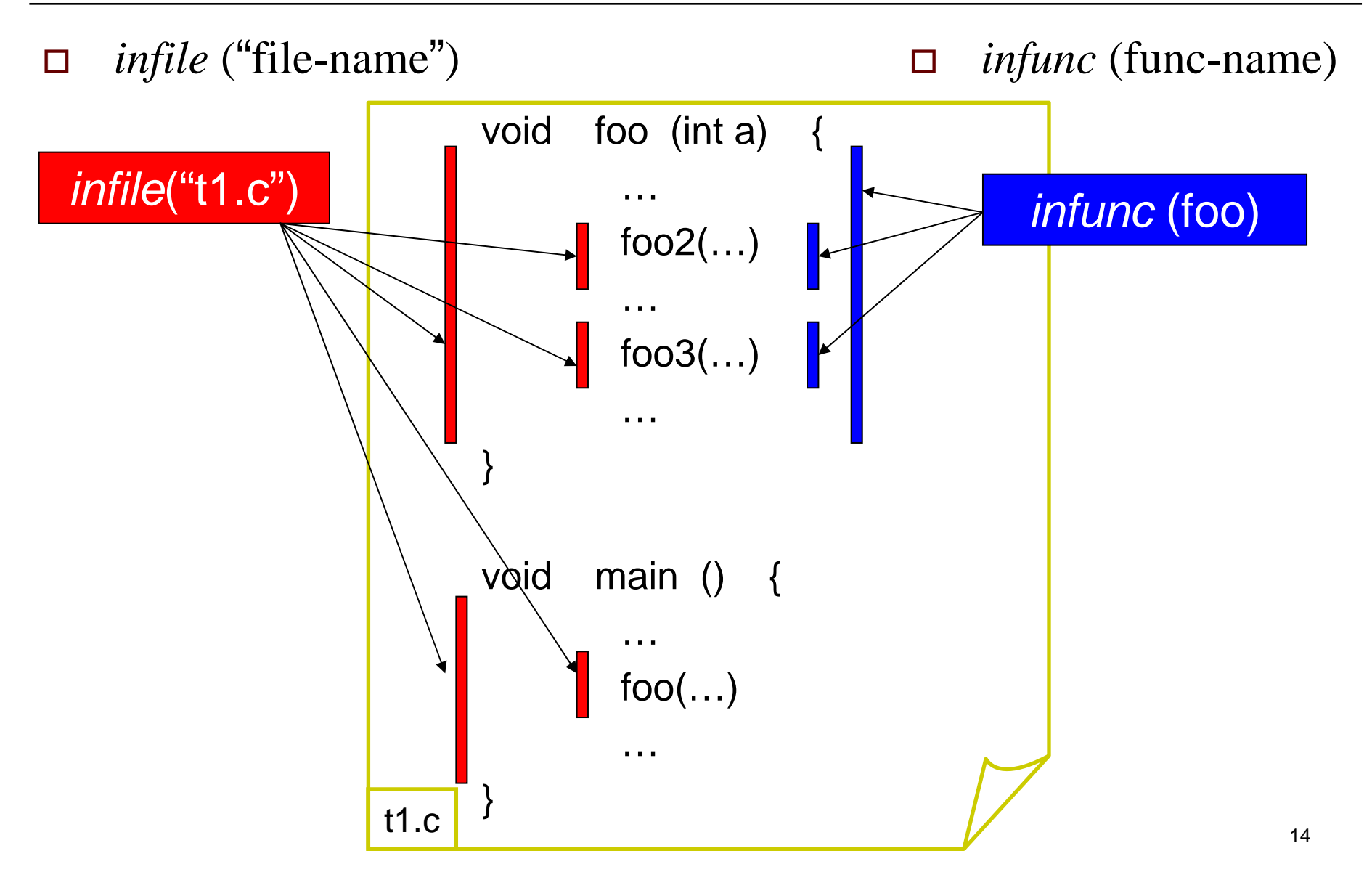

# AspectC Pointcut

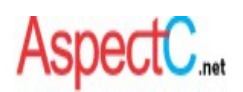

#### $\Box$ *cflow* (pointcut-declaration)

all join points happening under the control flow of other join points

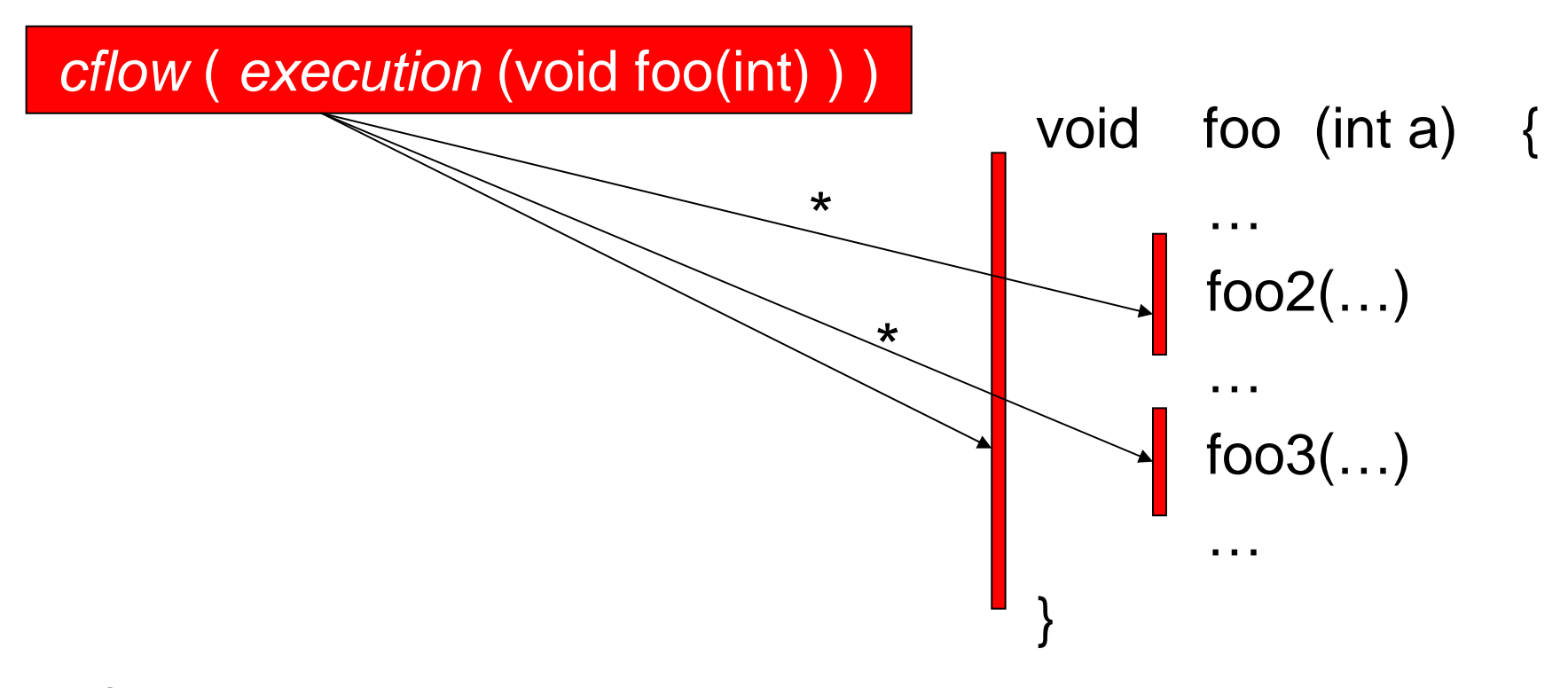

\* all join points happening inside foo2() or foo3() function calls

## AspectC Pointcut Composition

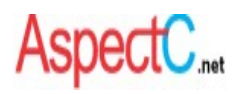

 $\Box$ compose pointcuts with &&, ||, ! (i.e., *and*, *or*, and *not* )

*infile* ("t1.c") && *infunc* (foo)

*execution* (void foo(int)) || *args* (int,int)

(*result* (char \*) || *infunc* (foo)) && ! *call* (void foo2(int))

*cflow* (*execution* (void foo(int))) && *call* (void foo2(int))

# AspectC Named Pointcut

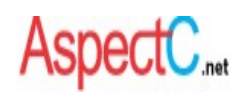

 $\Box$ *pointcut* name ( parameter-list ) : pointcut-declaration

*pointcut* CallFoo2(): *call* (void foo2(int))

CallFoo2() || *args* (int,int)

*cflow* (*execution* (void foo(int))) && CallFoo2()

(*result* (char \*) || *infunc* (foo)) && ! CallFoo2()

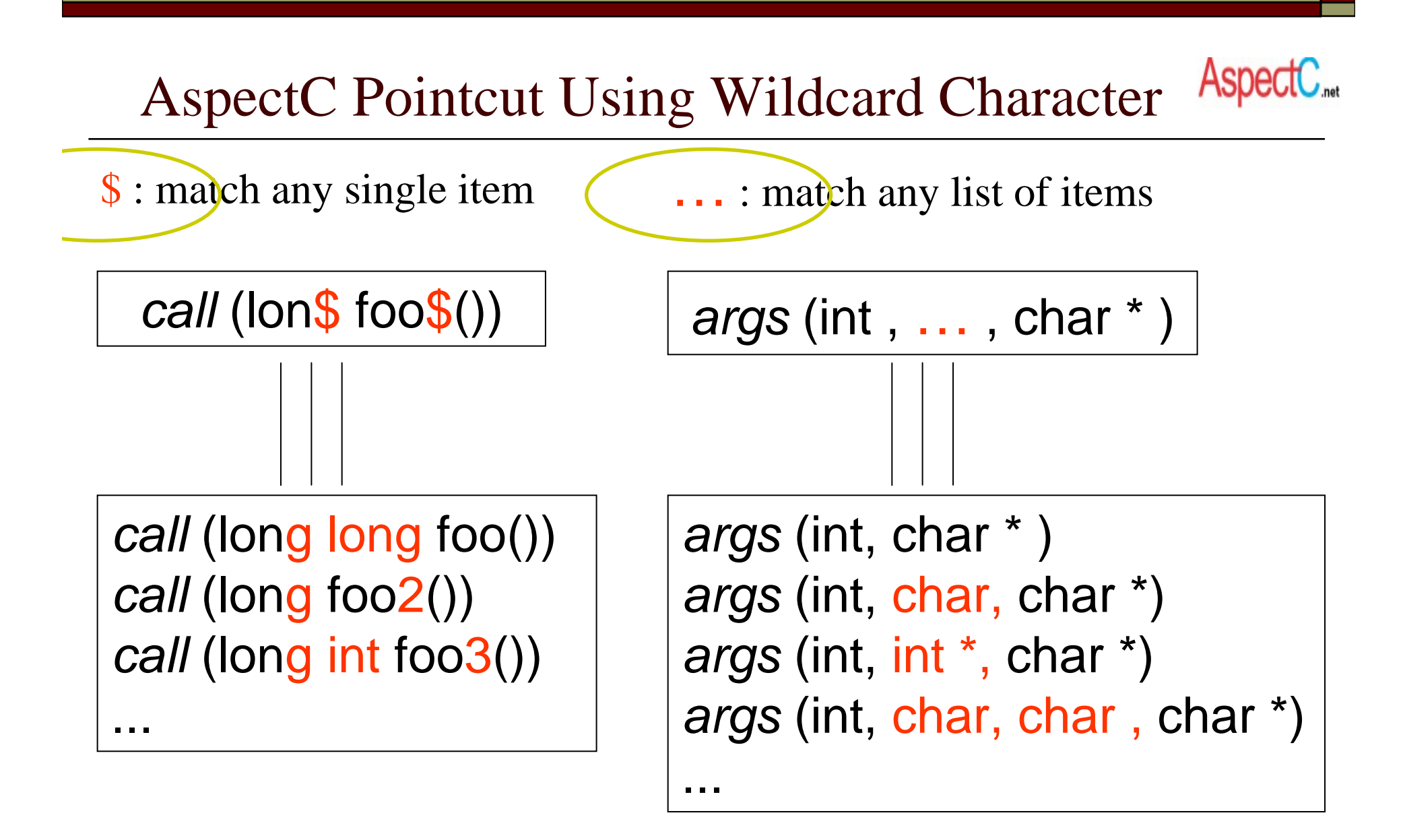

## Call Site vs. Execution Site

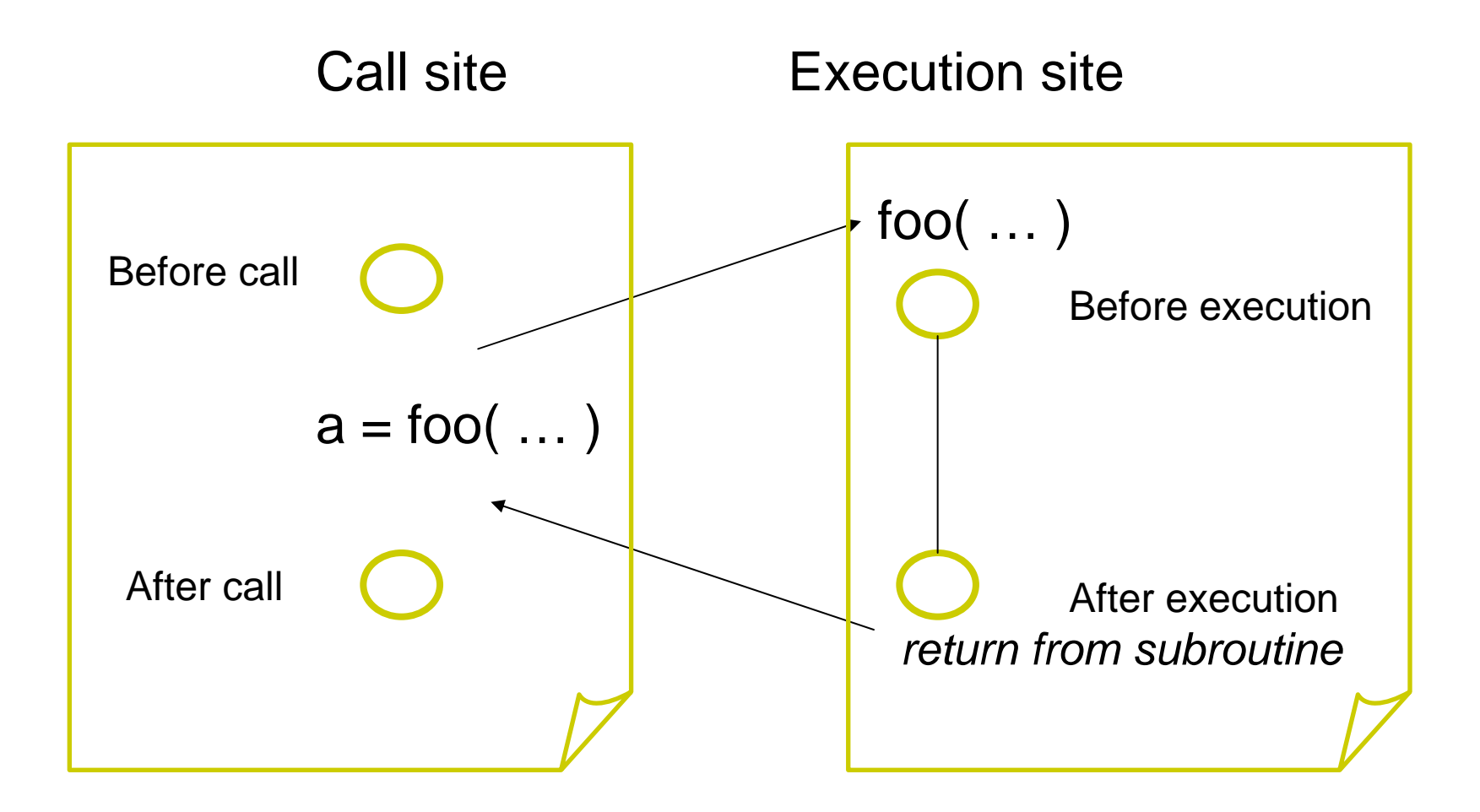

# AspectC Advice

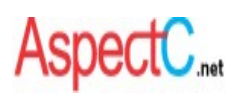

 $\Box$  the code to run for a pointcut *before/after* ( parameter-list) : pointcut-declaration { //advice body } return-type *around* ( parameter-list) : pointcut-declaration  $\ell$ //advice body }

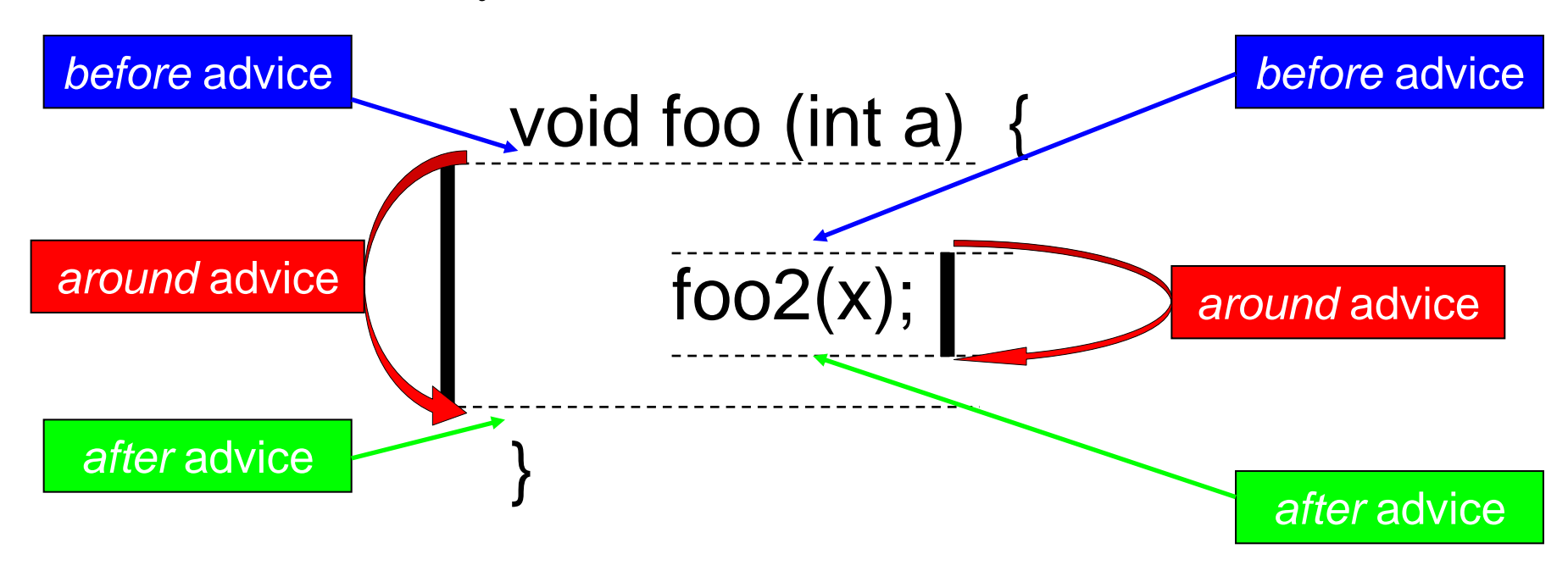

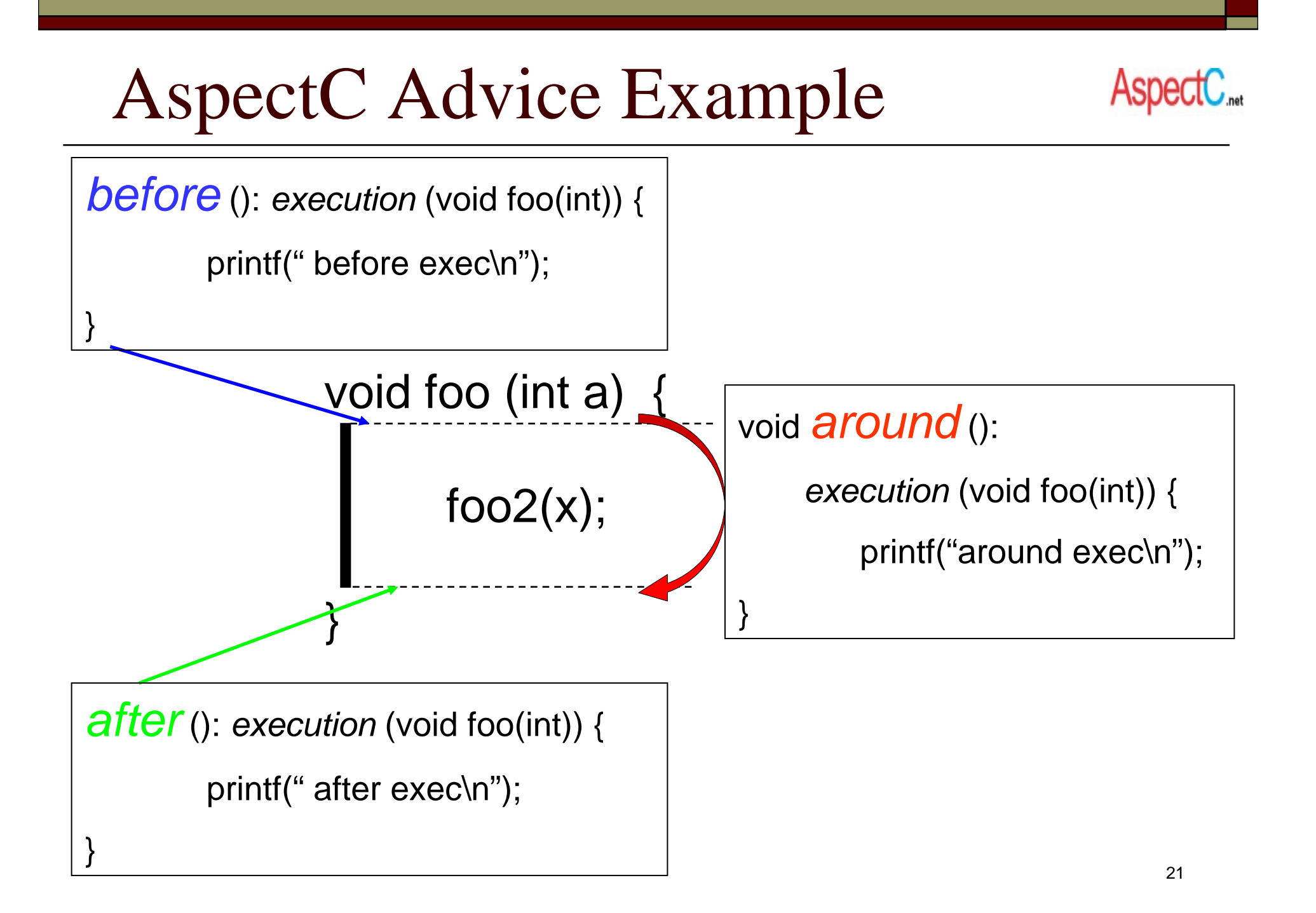

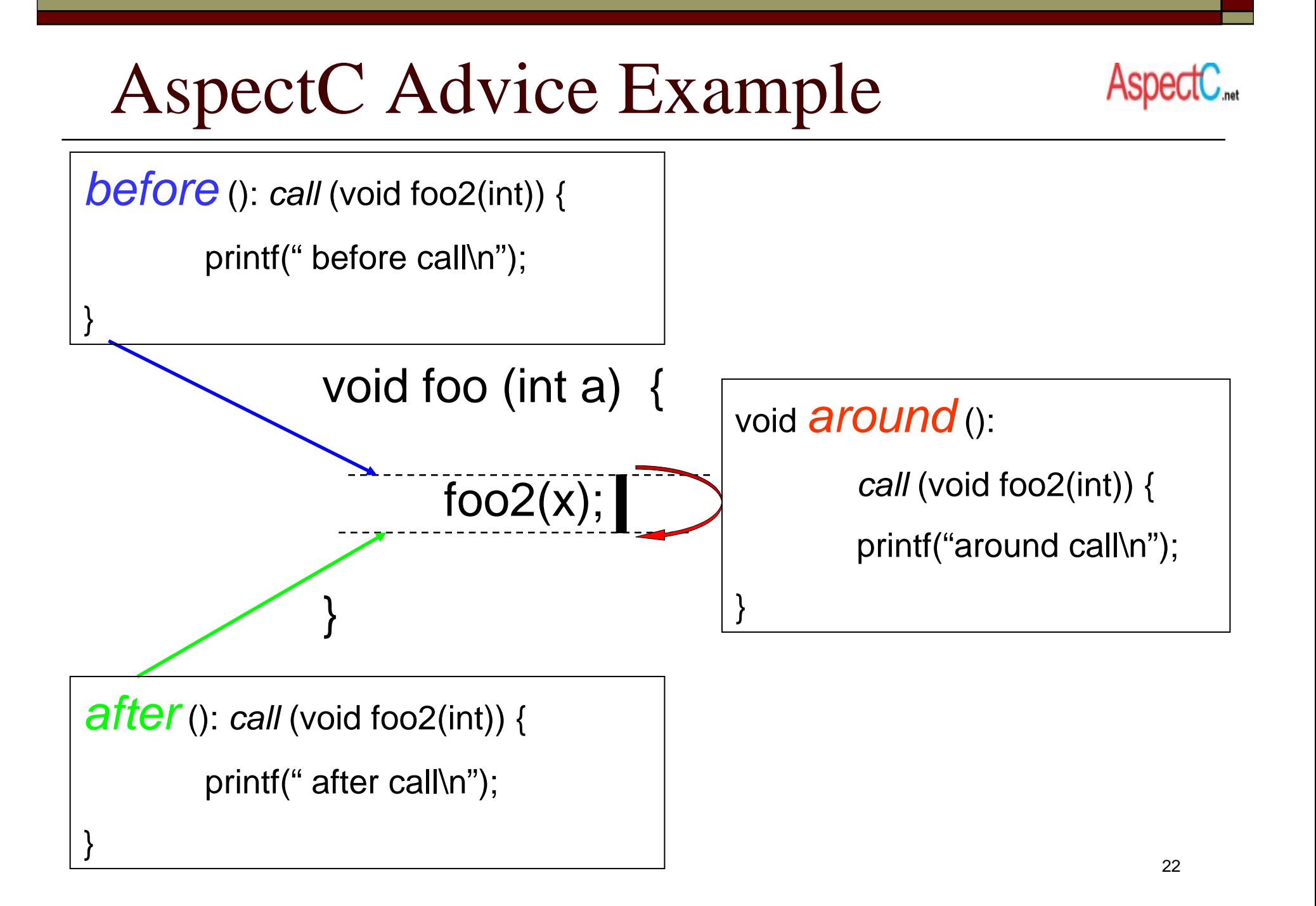

# AspectC Advice Example

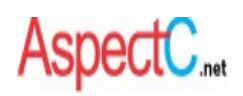

- $\Box$ access argument value by using *args* ()
- $\Box$ access return value by using *result* ()

}

}

*before* (int i): *call* (void foo2(int)) && *args* (i) {

printf(" before call foo2, argument = %d\n", i);

*after* (int res): *call* (int foo2(int)) && *result* (res) {

printf(" after call foo2, return %d\n", res);

# AspectC Advice Example

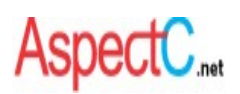

### □ around advice

invoke original function via *proceed* ()

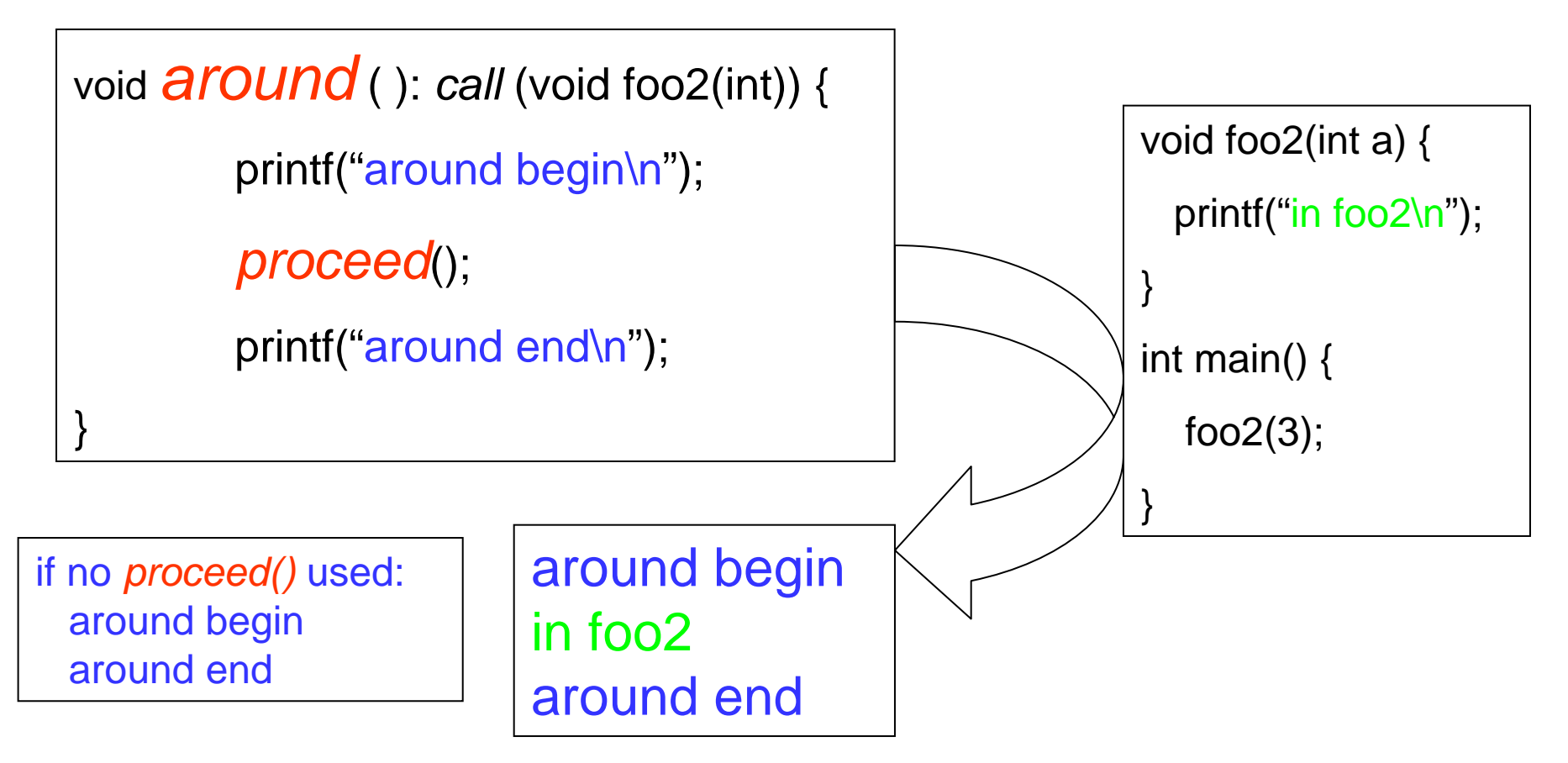

# AspectC Advice Example

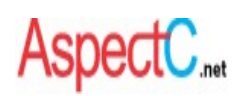

### $\Box$  reflective information about join point

*this->funcName*, *this->kind*

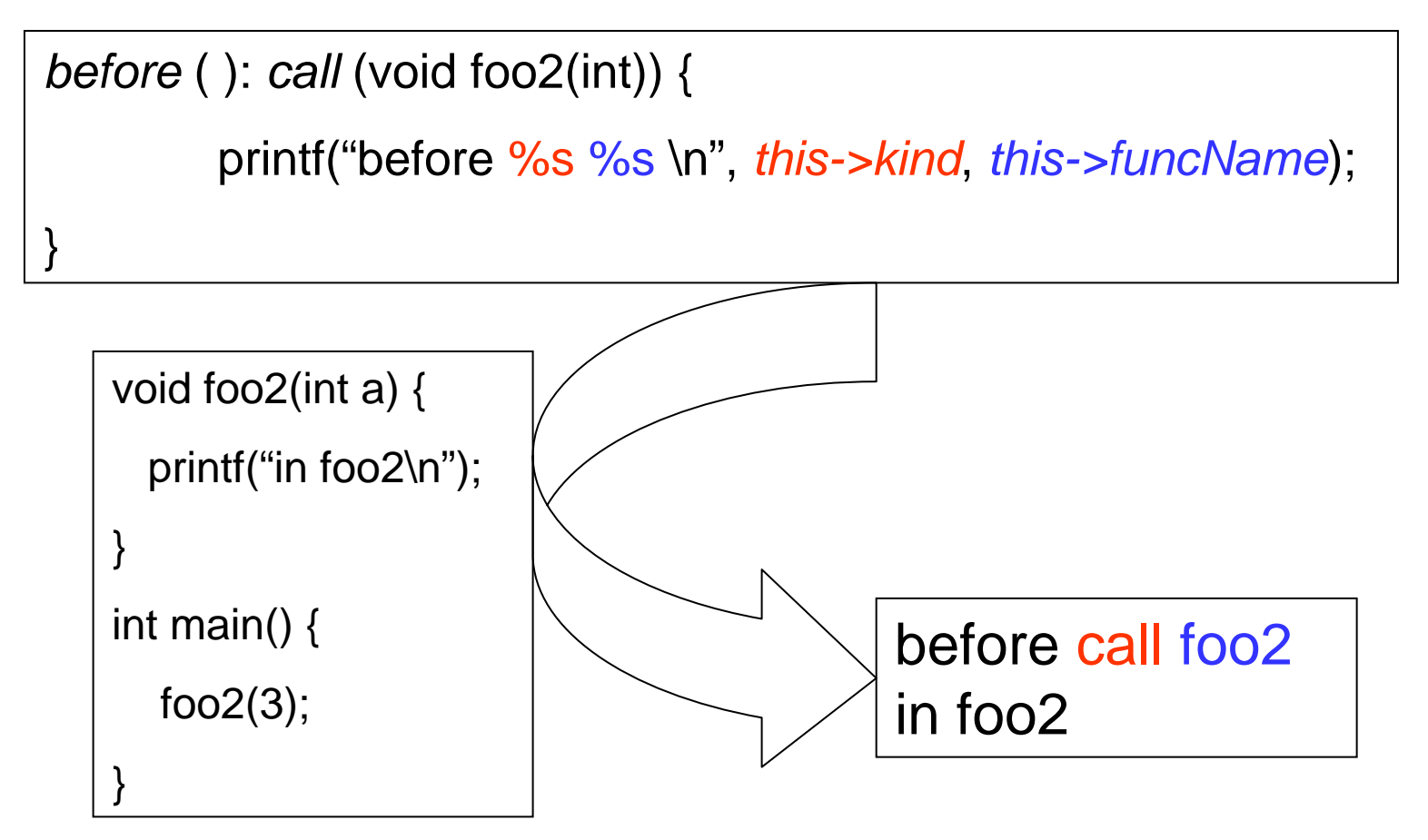

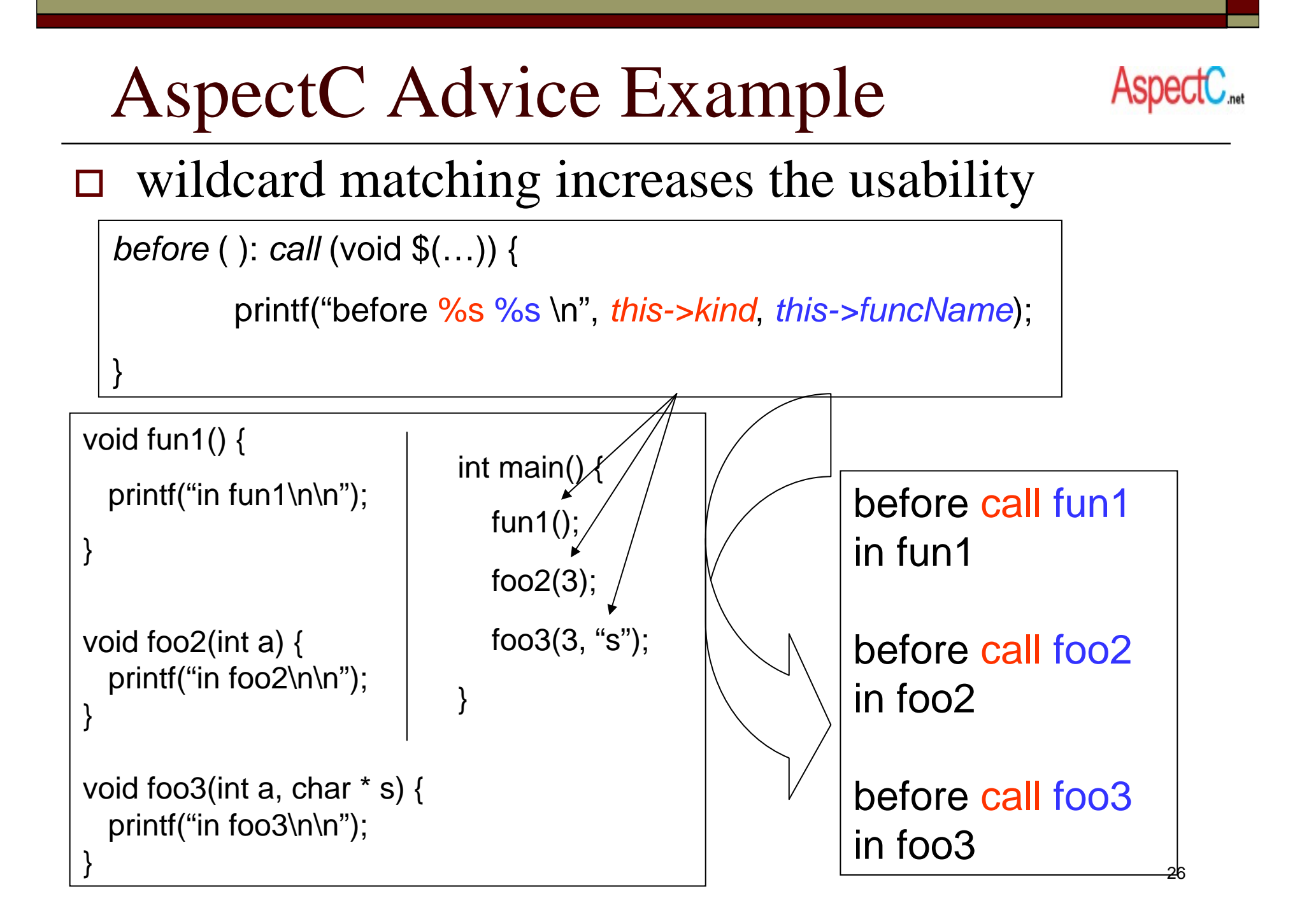

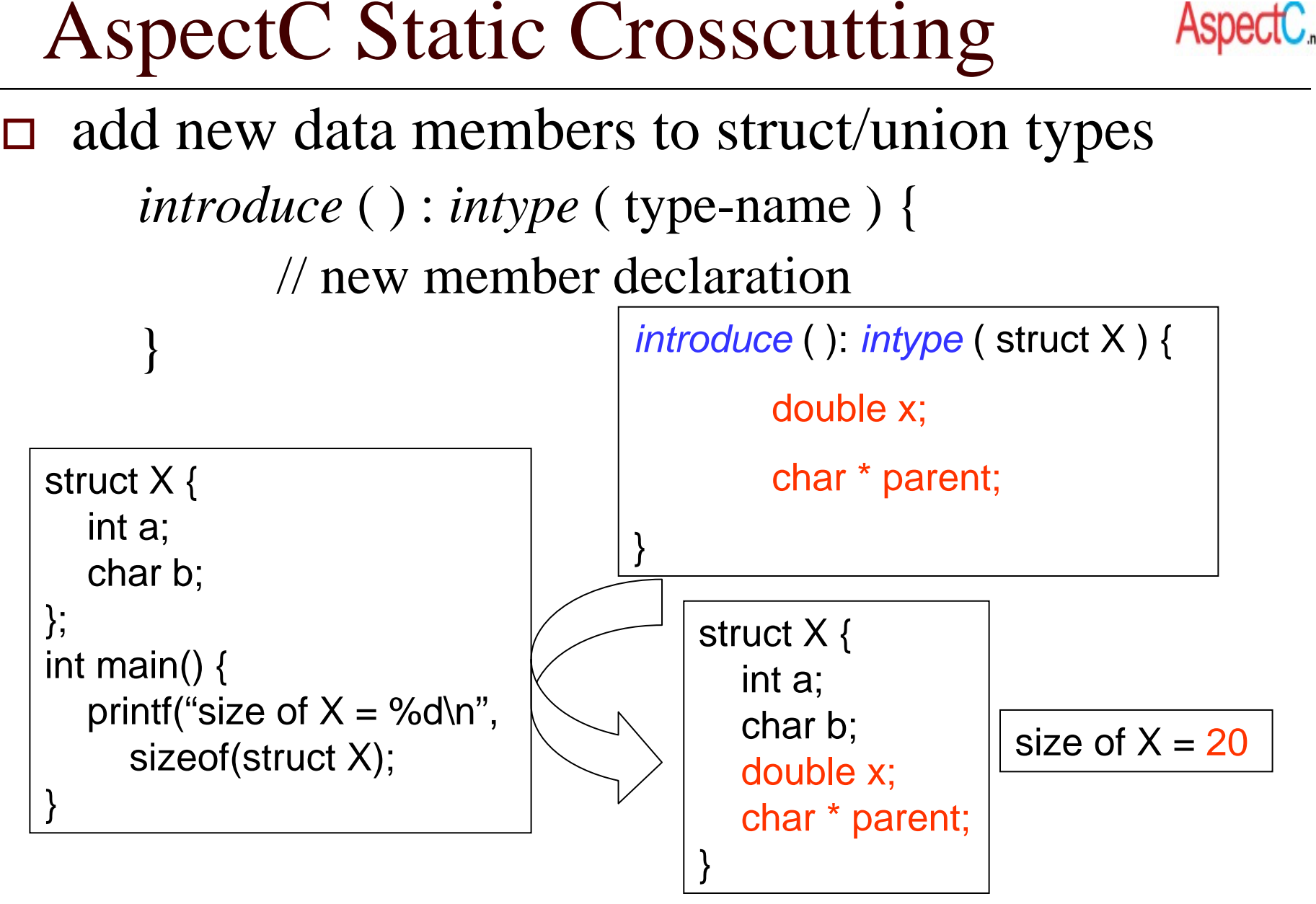

# Aspects in AspectC

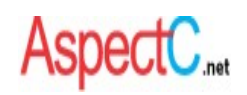

 $\Box$ An *aspec<sup>t</sup>* is a file including **AspectC extensions** & **C code**

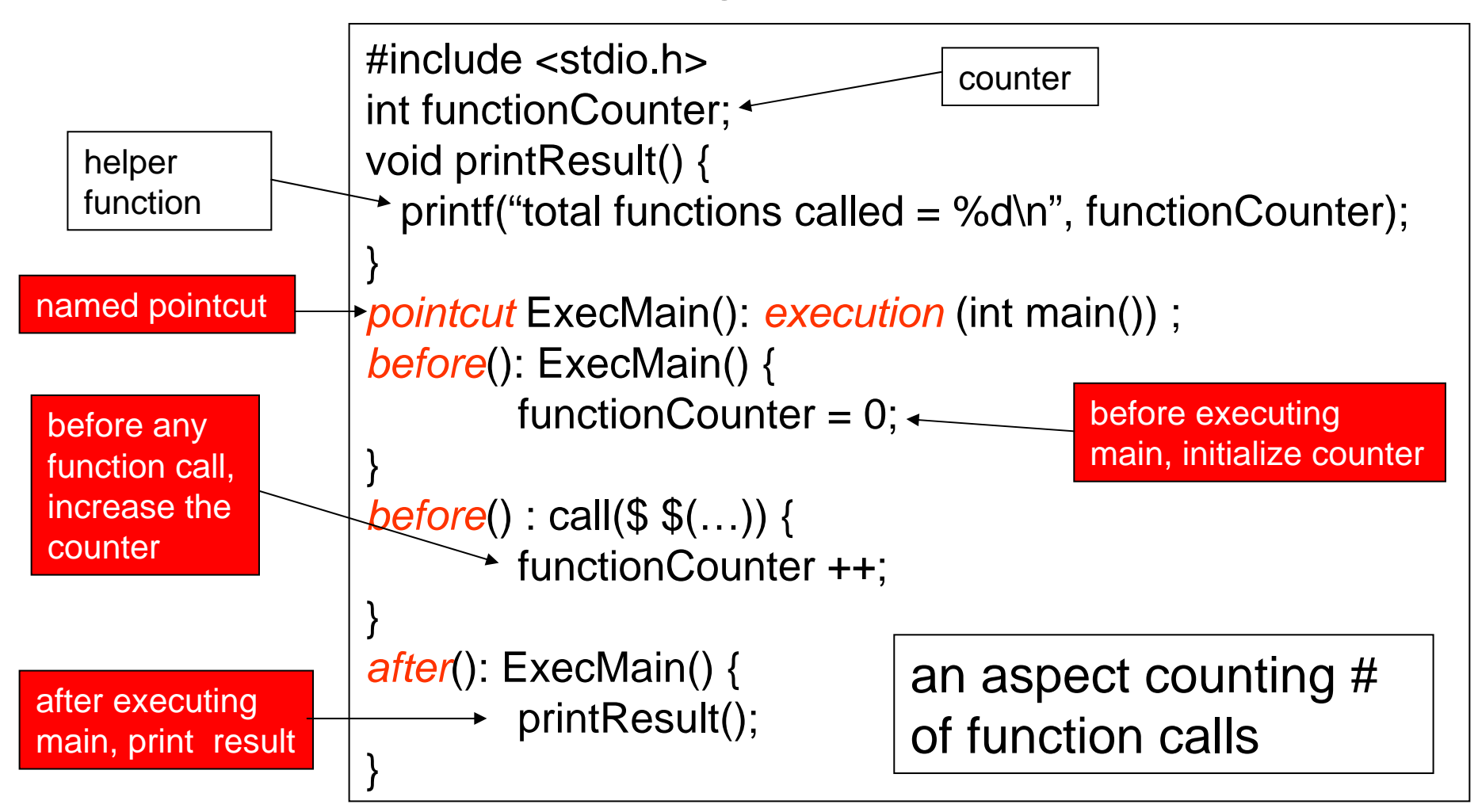

# More Information

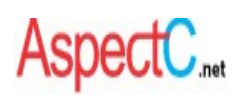

AOP

- **http://www.aosd.net**
- AOP on C

Thanks for reading! ©

- http//www.aosd.net/wiki/index.php?title=Aspects\_in\_C
- $\Box$  AspectC
	- http://www.AspectC.net
	- latest version is 0.5 (Coming in March, 2007)
		- $\Box$ Current ECE344 version is 0.45
	- **Service Service**  source code, compiler manual, examples, tutorials, and much more
	- *we welcome any comments or feedback*